# Gruppenaufgabe B.7

### Bitte lest nun kurz die Aufgabe durch

### a) Vervollständigen Sie die Tabelle

Wahrscheinlichkeit das C1 angezeigt wird, gegeben, das C1 der Fall ist.

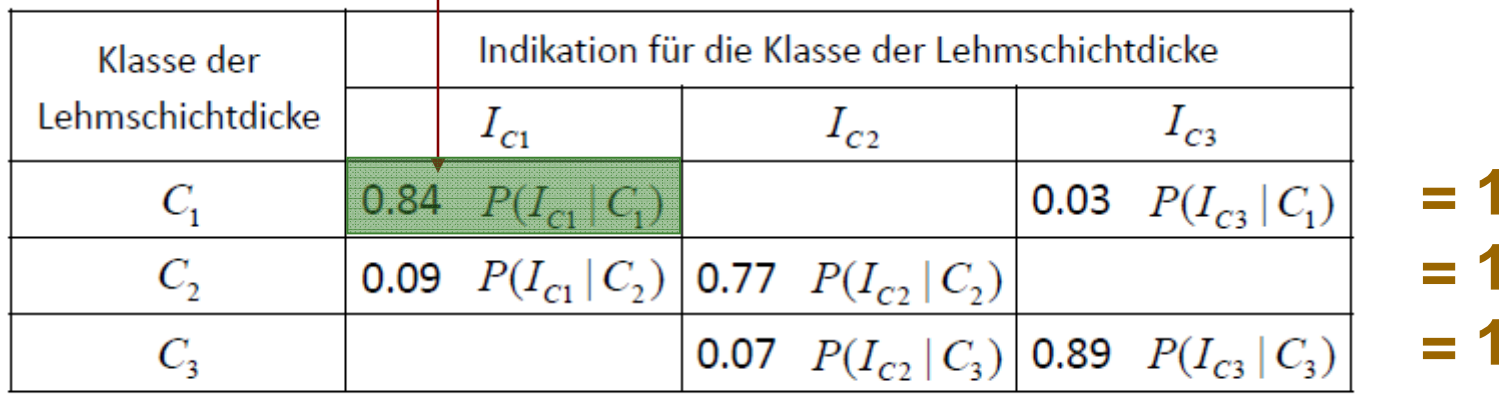

### a) Vervollständigen Sie die Tabelle

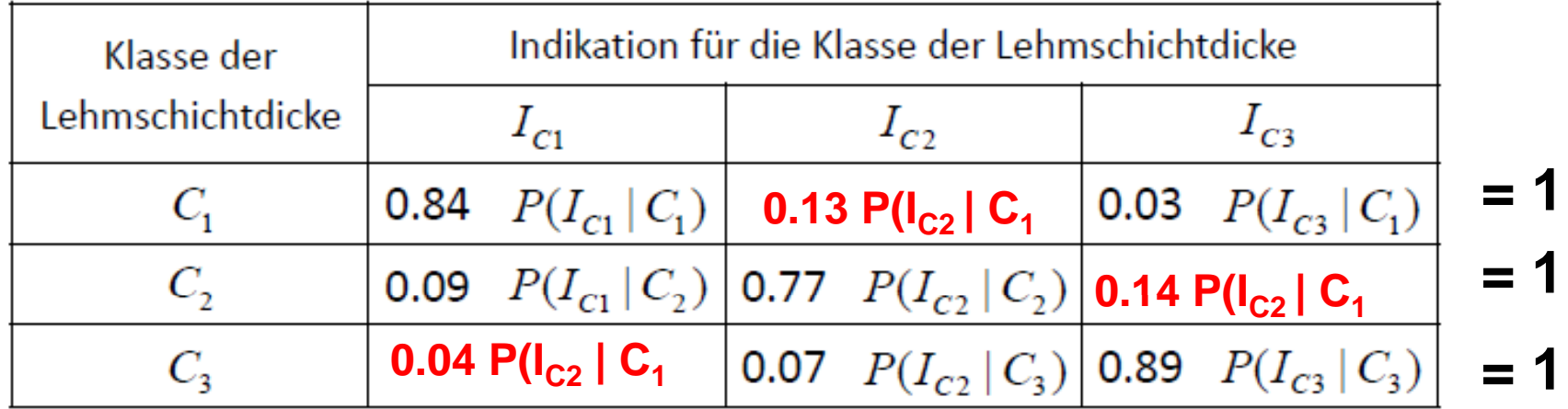

# b) Zur Aufgabe

- Ein geoelektrischer Versuch wurde durchgeführt und hat C3 als Lehmschichtdicke angezeigt *C3 ist die Bedingung*
- $\mathcal{L}_{\mathcal{A}}$ ■ *Somit ist die Wahrscheinlichkeit:* P(Ci | I<sub>C3</sub>), das heisst, das Vorfinden einer bestimmten Bodendicke,  $I_{C3}$  gegeben, gesucht..

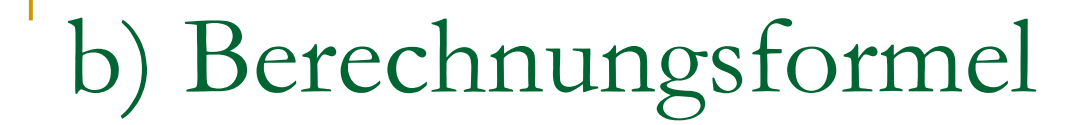

 $\mathbb{R}^n$ Wir benötigen die Formel von Bayes:

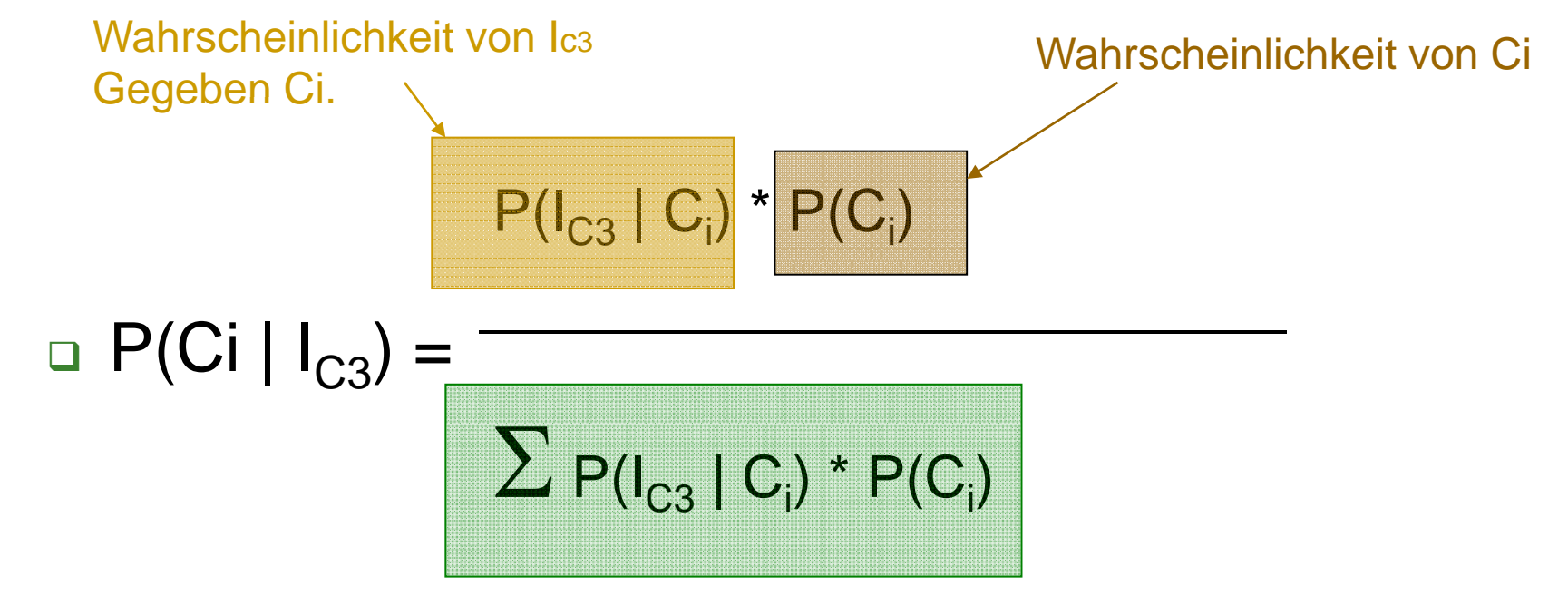

#### b) Erklärung der Formel rklärung der Forme

**Im Nenner steht:** 

Mit welcher Wahrscheinlichkeit wird eine Dicke als I $_{\rm C3}$  angezeigt? Dies wird multipliziert mit der Wahrscheinlichkeit, dass eine überhaupt Dicke vorkommt und dann wird alles addiert.

 $P(IC3 | C1)^*P(C1) + P(IC3 | C2)^*P(C2) + P(IC3 | C1)$ C3)\*P(C3)

 $0.03*0.2 + 0.14*0.47 + 0.89*0.33 = 0.3655$ 

#### b) Erste Berechnun  $g$

- **Nun rechnen wir die 3 gesuchten Grössen aus.** 
	- Was ist die Wahrscheinlichkeit, dass die tatsächliche Dicke C1 entspricht?

$$
P (C1 | IC3) = \frac{P (IC3 | C1) * P(C1)}{0.3655} = \frac{0.03 * 0.2}{0.3655}
$$

$$
= 0.016 = \underline{1.6\%}
$$

- Nun rechnen wir die 3 gesuchten Grössen aus.
	- □ Was ist die Wahrscheinlichkeit, dass die tatsächliche Dicke C1 entspricht?

 $P$  (IC3 | C2) \* P(C2)  $0.14 * 0.47$  $P (C2 | IC3) =$ 0.3655 0.3655

$$
= 0.18 = \underline{18 \ \%}
$$

#### b) Dritte Berech Dritte Berechnun  $g$

**Nun rechnen wir die 3 gesuchten Grössen aus.** Was ist die Wahrscheinlichkeit, dass die

tatsächliche Dicke C1 entspricht?

 $P (IC3 | C3) * P(C3)$  0.89  $\frac{0.89 \times 0.33}{0.3655}$  $P (C3 | IC3) =$ 0.3655

 $= 0.80 = 80 %$ 

## b) Kontrolle

# **Habt ihr bemerkt, dass**

P (C3 | IC3) + P (C2 | IC3) + P (C1 | IC3) =1

### Fazit

 Die Wahrscheinlichkeit, dass das Gerät die Wahrheit sagt, also wenn C3 vorliegt, sagt es auch C3, liegt bei

 $P (C3 | IC3) = 80 %$ 

Mit einer Wahrscheinlichkeit von 18% müssen wir bei einer Anzeige von C3 jedoch mit einer tatsächlichen Dicke von C2 rechnen und zu 1.6% mit einer Dicke von C1.